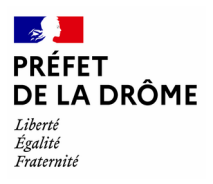

# **PORTAIL INTERNET DE LA GESTION PUBLIQUE**

# **DÉFINITION**

**Le portail internet de la gestion publique (PIGP), créé et géré par la direction générale des Finances publiques (DGFiP), permet déjà, depuis plusieurs années, aux collectivités qui le souhaitent de transmettre gratuitement à leur comptable public des fichiers comptables, de virement ou de prélèvement, puis de consulter en retour un certain nombre de données.** 

**Une fois la collectivité habilitée par la DGFiP à accéder au portail, l'accès s'effectue par connexion Internet à partir d'un navigateur web, avec une authentification par un certificat nominatif délivré gratuitement à la première connexion.** 

**Depuis fin 2012, la DGFiP propose aux collectivités de récupérer certains fichiers fiscaux par le même canal : les fichiers peuvent être téléchargés, via le portail, par les personnes dûment désignées par la collectivité à cet effet.**

# **PRÉSENTATION FONCTIONNELLE**

A. Pré requis administratifs pour les utilisateurs externes

Les informations concernant les modalités de mise en œuvre de ce nouveau service ainsi que la liste des documents nécessaires à l'enregistrement d'une demande sont disponibles auprès du contact DGFiP habituel de l'utilisateur. Celui-ci sera le contact privilégié de l'utilisateur tout au long de la procédure et tant que l'accès restera valide. Les ordonnateurs des collectivités locales s'adresseront exclusivement à leur contact habituel à la DGFiP (le comptable essentiellement).

B. Procédure d'enregistrement des utilisateurs externes

Pour tout problème d'accès au Portail (authentification notamment), veuillez appeler le service compétent dont les coordonnées sont accessibles via la page d'accueil.

C. Accès au Portail d'authentification de la Gestion Publique L'utilisateur sera autorisé à accéder aux applications métier de la Gestion Publique entrant dans le cadre de son activité, à savoir les applications auxquelles il est habilité.

D. Pré-requis techniques

1. Un ordinateur sécurisé

L'utilisateur devra disposer d'un ordinateur connecté à Internet et comportant un logiciel de navigateur internet. Le système d'exploitation et le navigateur doivent être à jour des derniers correctifs desécurité. L'utilisateur devra par ailleurs obligatoirement disposer d'un antivirus mis à jour régulièrement.

#### 2. Une adresse de messagerie

Toute adresse électronique nominative et correctement structurée peut convenir. Il est impératif que les mécanismes de filtrage antispams de la messagerie de l'utilisateur<br>n'interceptent que les courriels en provenance de l'adresse n'interceptent pas les courriels en provenance de l'adresse «pamelanonreponse@dgfip.finances.gouv.fr». Cette adresse est notamment utilisée pour prévenir de la prescription prochaine du mot de passe.

# **ACCÈS AU PORTAIL**

### A. Connexion

La connexion à l'adresse https://portail.dgfip.finances.gouv.fr permet l'accès à la page d'authentification :

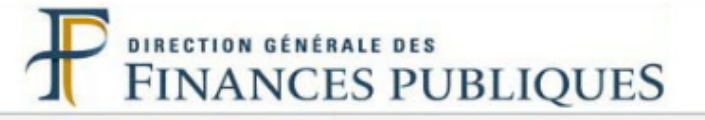

# Bienvenue sur le Portail de la Gestion Publique

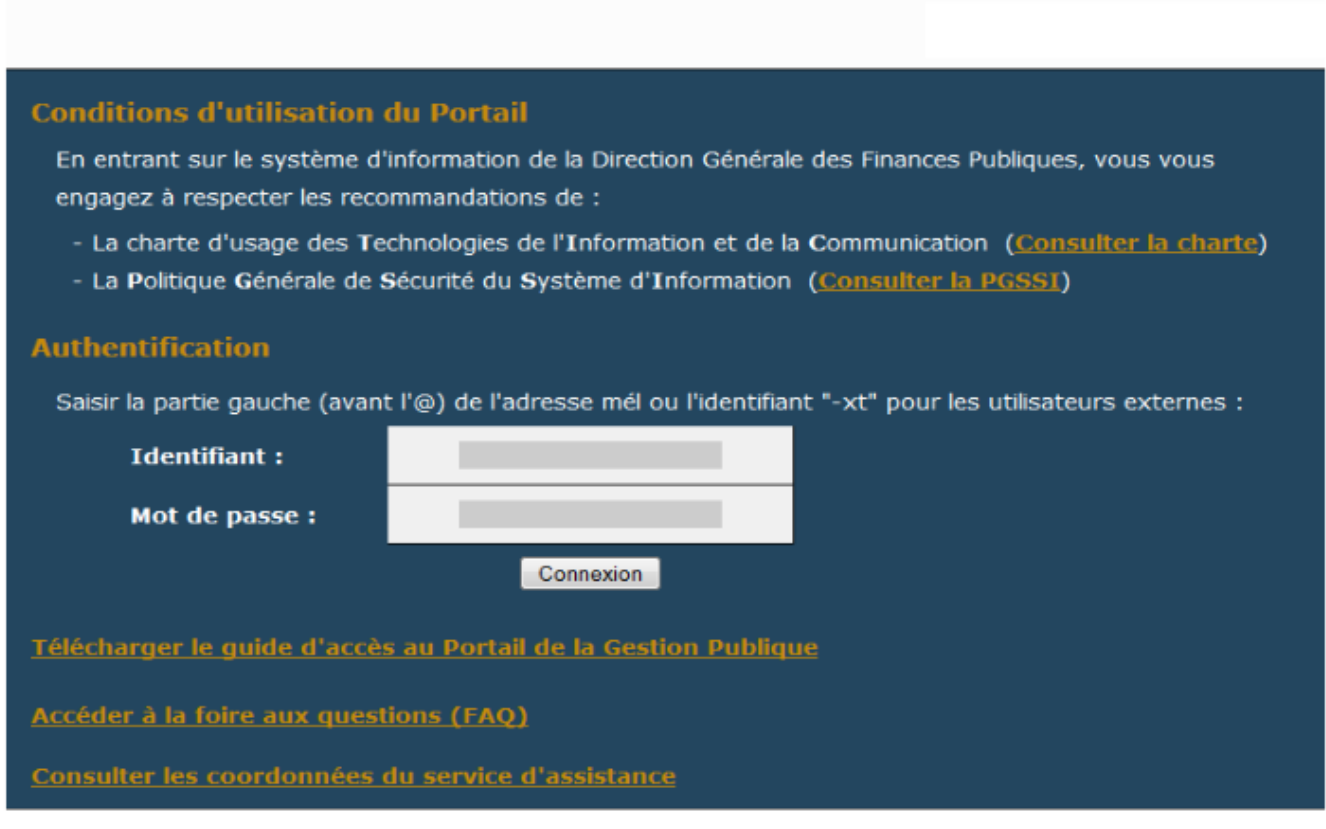

### B. Authentification

Les ordonnateurs et les partenaires externes s'authentifieront avec leur identifiant «-xt».